# **Desarrollo Digital EAD**

### **METODOLOGÍA**

Partimos del hecho de que los alumnos de EAD sólo tienen una sesión de grupo a la semana, en lugar de las cuatro que tienen los del bachillerato presencial. En esa sesión no se puede pretender dar una clase normal; por este motivo, **la metodología consistirá en que los alumnos se preparen en casa, con antelación (semana anterior), la parte de la materia que corresponde a esa semana y la hora de clase se dedicará a resolver las dudas que hayan surgido, dejarles claros los contenidos semanales, priorizar los mismos y explicar los conceptos más difíciles**. Al hilo de lo anterior, se incluye al final una relación de los contenidos correspondientes a cada semana/sesión del curso.

Se seguirá el currículo LOMLOE de la materia de Desarrollo Digital, pero según la Orden de 28/06/2016 que regula el bachillerato en régimen de educación a distancia, en su artículo 10 de evaluación pone: "En el régimen a distancia la evaluación contemplará las particularidades de este régimen referidas a los aspectos de la imposibilidad de llevar a cabo la evaluación continua en las mismas condiciones que las del régimen ordinario, la ausencia de límite temporal de permanencia y los efectos derivados de la facultad del alumnado de matricularse en las materias de acuerdo a su propia disponibilidad." y "Al concluir cada uno de los trimestres se celebrará una prueba presencial y escrita para cada materia". No se mandarán ejercicios ni trabajos obligatorios para entregar, pero sí para que puedan practicar en casa lo aprendido, limitándose la evaluación a una única prueba presencial y escrita. En el caso de entregar esos ejercicios de manera voluntaria, servirán para matizar la nota siempre al alza, nunca la no realización de estos ejercicios podrá ser motivo de bajar la nota a ningún alumno.

Es fundamental que el alumno comunique lo antes posible al profesor su dirección de correo electrónico, mandándole un e-mail de presentación, al email que aparece al final de este documento o a través de la plataforma papas.

En cuanto al temario, a los alumnos se les informará detalladamente (en la hora de clase) de los contenidos de los que se examinarán trimestralmente, según la secuenciación que figura al final. No existe libro, por lo que el temario es preparado por el profesorado y publicado en el aula virtual a medida que se va avanzando en el curso.

Somos conscientes de que hay bastantes alumnos que no vienen a clase y lo que hacen es prepararse por su cuenta y venir únicamente a los exámenes. Por este motivo, los exámenes se ajustarán a los contenidos fijados inicialmente y se evitarán los cambios sobre el programa inicial. Aún así, desde aquí les recomendamos que, si pueden, asistan a la sesión de grupo porque se les resolverán las dudas que tengan, se les aclararán los conceptos y se les encaminará más adecuadamente en la materia y que, además, si tienen cualquier duda o han faltado algún día a la sesión de grupo, aprovechen la hora de tutoría individualizada.

Por último, hay que decir que todas las fechas de los exámenes son marcadas por la Jefatura de Estudios de EAD del Centro al comienzo del curso para que los alumnos lo sepan desde el principio. Y se recuerda que los alumnos deben presentar el DNI para la realización de los exámenes.

#### **CONTENIDOS**

Los contenidos de la materia Desarrollo Digital se organizan en torno a los 5 bloques de contenido que marca la LOMCE

Bloque 1. Dispositivos digitales y sistemas operativos

Bloque 2. Sistemas interconectados

Bloque 3. Producción digital de contenidos.

Bloque 4. Programación de dispositivos

Bloque 5. Seguridad digital

#### **Temporalización de contenidos.**

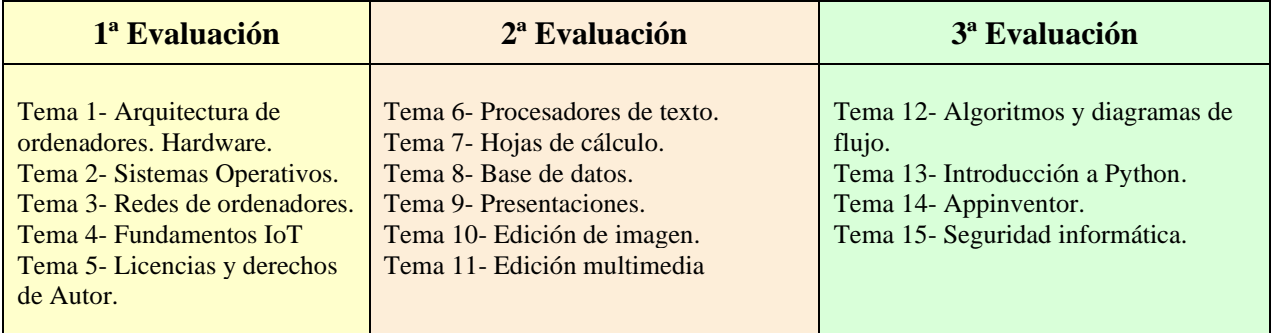

# **CRITERIOS DE CALIFICACIÓN Y RECUPERACIÓN PARA EAD**

Las actividades (ejercicios y trabajos) y los exámenes que se realicen a lo largo del curso irán encaminados a valorar el grado de aprendizaje del alumno con respecto a la consecución de las competencias específicas, que valoraremos por medio criterios de evaluación de la materia, tal y como aparece en la LOMLOE. Por este motivo, el Departamento de Tecnología ha realizado un baremo de los mismos, asignando un porcentaje a cada criterio de evaluación sobre el total del curso tal y como se indica a continuación:

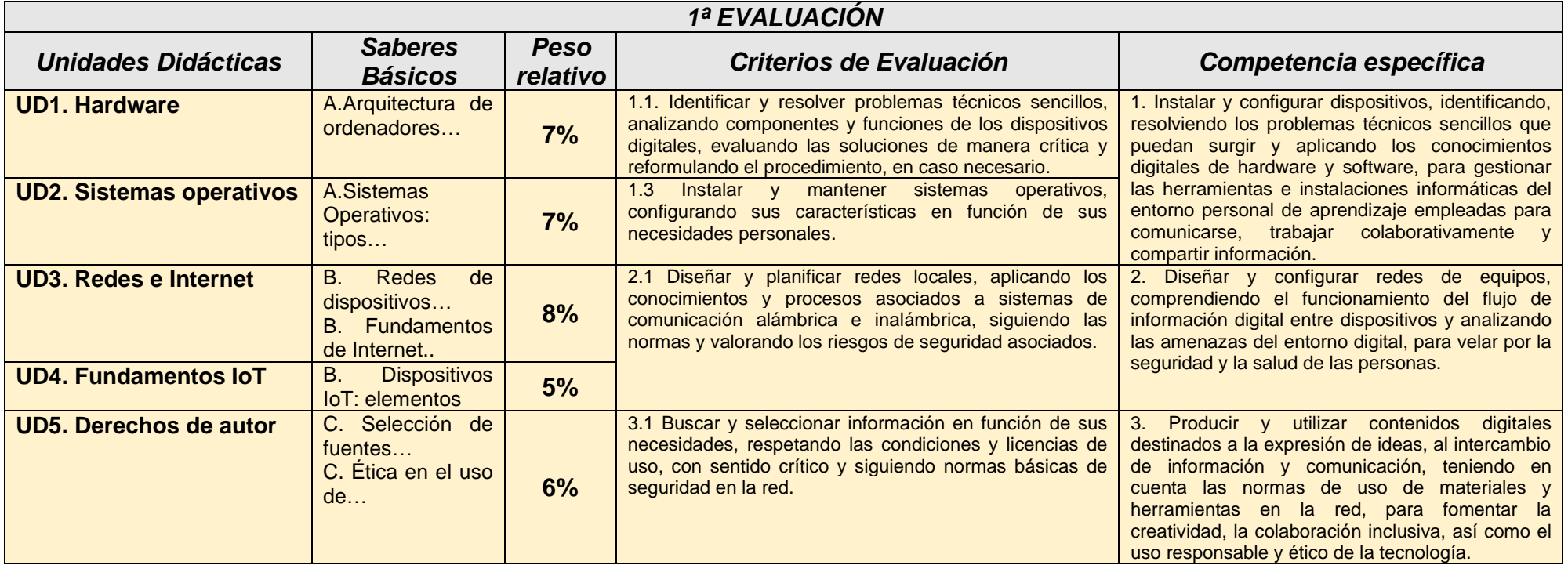

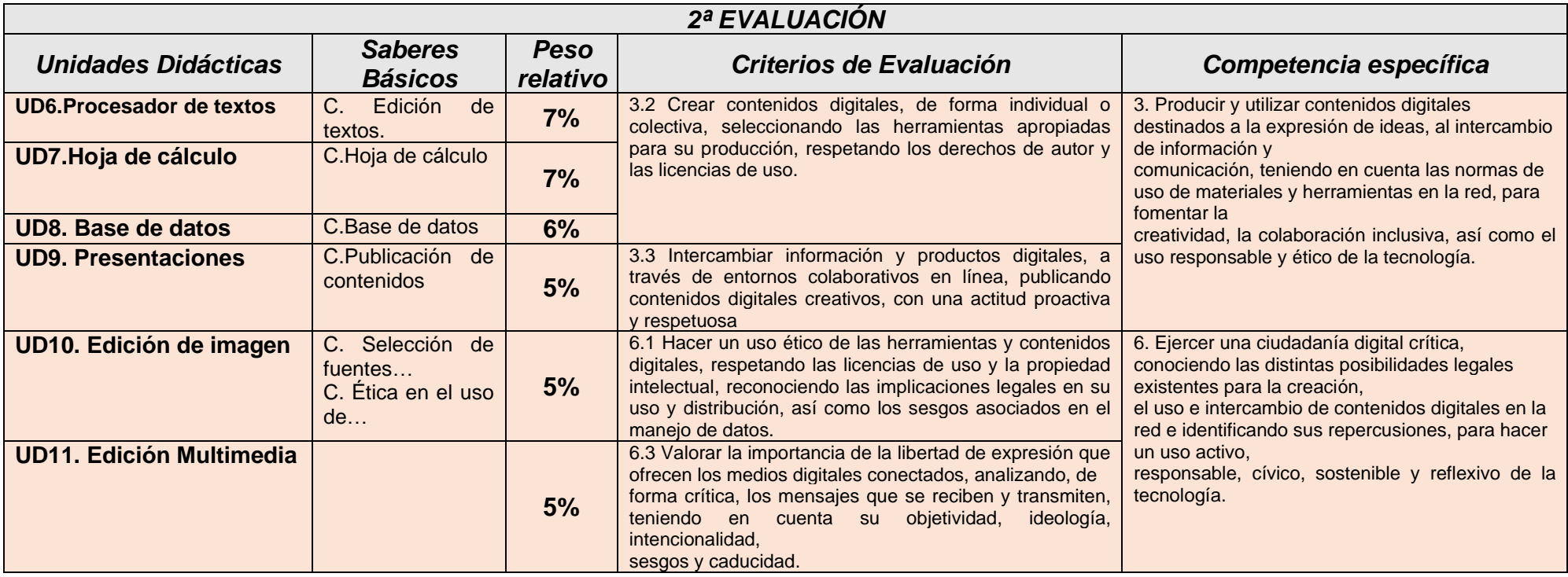

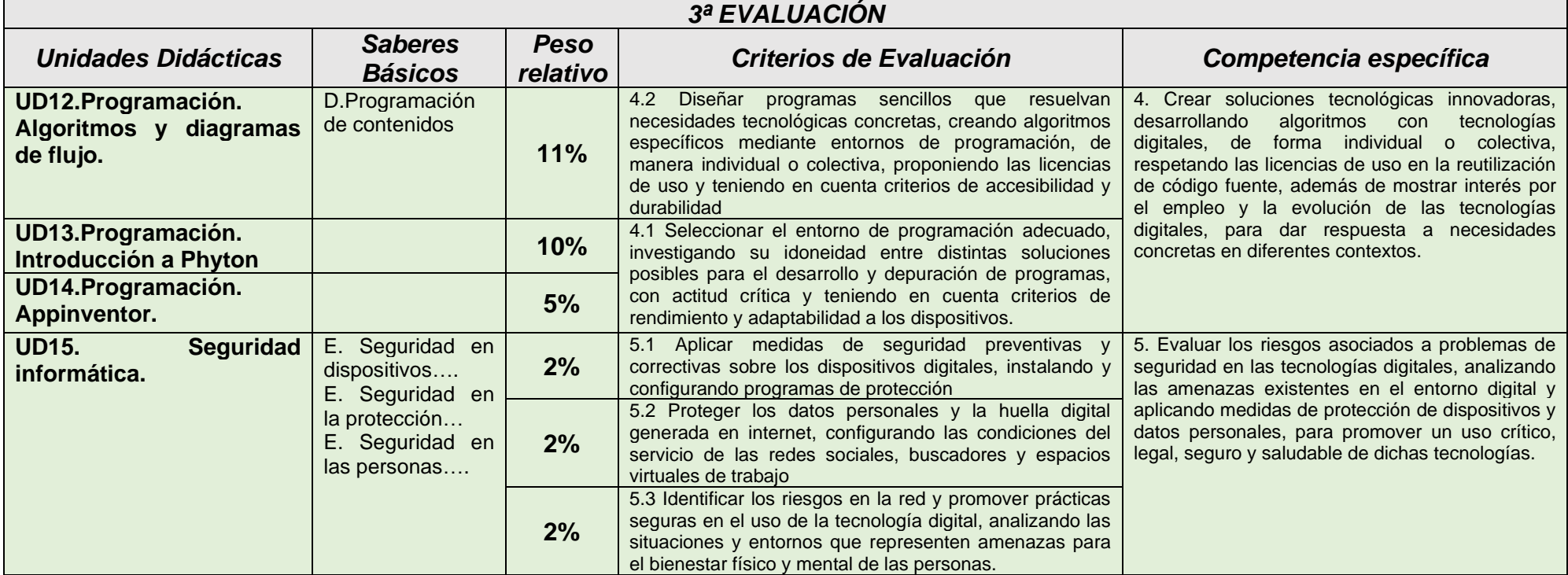

De lo anterior se deduce el valor de cada evaluación sobre el total del curso:

1ª evaluación (E1): 33%; 2ª evaluación (E2): 35%; 3ª evaluación (E3): 32%

Como trimestralmente solo ser realizará un examen, en ese examen las preguntas irán encaminadas a valorar los distintos criterios de evaluación y en las proporciones que aparecen en la tabla. La nota de cada evaluación será la nota que haya sacado en el examen considerándose aprobada si ha sacado un 5 o más.

Y, con las notas de las tres evaluaciones, se aplicará el baremo de la tabla (33%E1+35%E2+32%E3) para calcular de forma ponderada la **nota final de curso**, obteniendo el aprobado final con una nota igual o superior a 5 tras la ponderación, independientemente de si tiene o no suspensa alguna evaluación, siendo esa la nota final de curso.

En el caso de que el alumno suspenda alguna evaluación, realizará un examen de **recuperación** en los mismos términos que el de la evaluación. En el caso de la tercera evaluación, el examen de recuperación coincide con el **examen final**, en el que el alumno se examinará de los contenidos (criterios de evaluación) de las evaluaciones que tenga suspensas a lo largo del curso (tanto de la tercera como del resto de evaluaciones).

Y si el alumno suspende en la evaluación ordinaria, aún dispondrá de la **evaluación extraordinaria**, donde se seguirá el mismo procedimiento que para el examen final ordinario.

# **SECUENCIACIÓN DE CONTENIDOS (POR TRIMESTRES Y SESIONES):**

## **DESARROLLO DIGITAL CURSO 2023/2024**

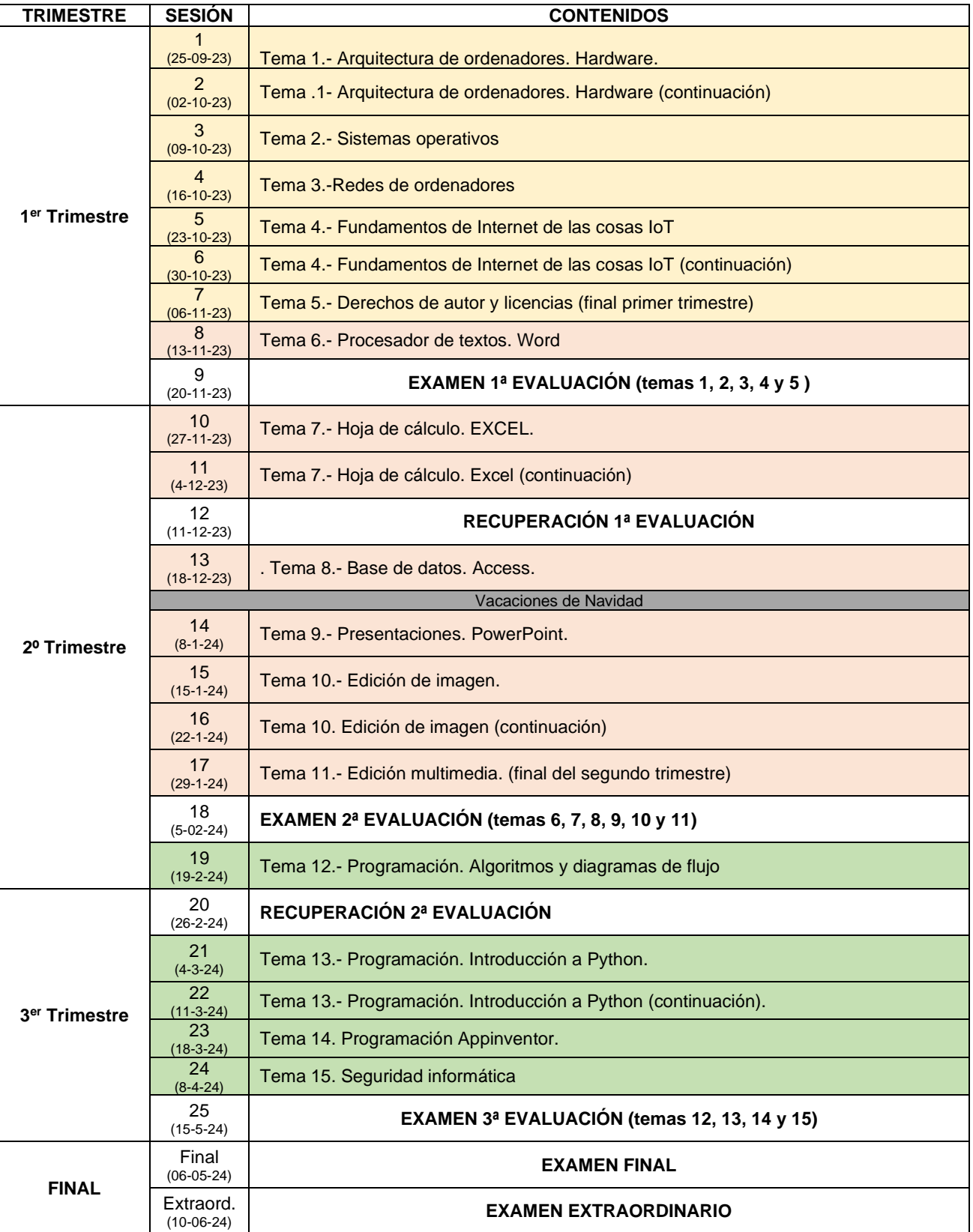

No hay libro recomendado. Todos los temas se irán publicando en el aula virtual

### CONTACTO:

Profesor: Félix Villanueva Molina Email: [profetecnolog@gmail.com](mailto:profetecnolog@gmail.com)

Clases presenciales de repaso: Lunes 9:40 a 10:35 TALLER 2

Tutoría : Jueves 12:00 a 12:55 Departamento de Tecnología